#### **BOUCLES IMBRIQUÉES, COMPLEXITÉ BIS**

## **1 Tableaux 2D**

Une liste peut contenir des objets de différents types : des nombres, des *string*, des booléens... Et on peut même les mélanger, par exemple L = [ 1 , 'xyz' , True ]. On peut aller plus loin : une liste peut contenir... d'autres listes.

```
T = [ [1, 2, 3], [4, 5], [6, 7, 8] ]
```
On appelle cela un *tableau à deux dimensions (2D)*. C'est parfois plus lisible sous cette forme :

```
T = [1, 2, 3],2 [4 , 5 ] , # Attention cette ligne ne contient que deux éléments !
3 [6, 7, 8]
```
T n'est donc rien d'autre qu'une liste qui contient d'autres listes. Tester en console les instructions suivantes :

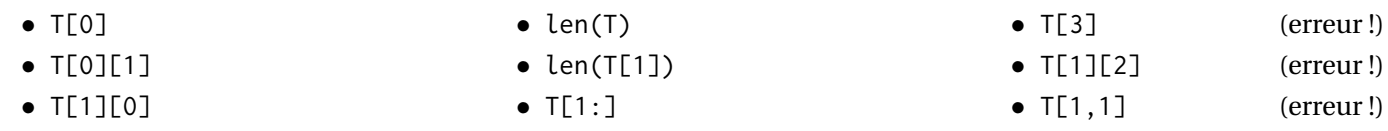

Enfin, on peut mettre une boucle (for ou while) à l'intérieur d'une autre boucle. Tester le code suivant :

```
1 for i in range (4) :
2 for j in range (3) :
           3 print ('i=',i ,' j=',j ,' i+j=',i + j )
```
**Exercice 1.** A partir de la fonction max qui retourne le maximum d'une liste (cf TP2), écrire une fonction max2D qui prend en argument un tableau 2D et retourne la valeur maximale de ce tableau. Tester avec le tableau T.

### **2 Recherche des deux valeurs les plus proches**

On considère une liste de nombres, et on cherche les deux valeurs les plus proches dans cette liste. Par exemple, si

 $L = [-1, 11, 6, 0, -5, 3]$ 

alors on souhaite retourner le couple (-1,0), ou alors (0,-1). Rappel : si *a*,*b* ∈ R, la distance de *a* à *b* est donnée par |*a*−*b*|, ce qu'on peut coder par abs(a-b).

```
1 def plusProchesValeurs(L):
2 dist = abs(L[0]-L[1]) # distance entre L[0] et L[1]
3 couple = ... # couple correspondant à cette distance
4 n = len (L)
5 for i in range (...) :
6 for j in range (...) :
7 # Calculer la distance entre les valeurs des indices i et j. Si
                cette distance est plus petite que la variable dist, alors on
                met à jour dist et couple .
     8 return couple
```
**Exercice 2.** Compléter la fonction plusProchesValeurs ci-dessus. Tester.

On s'intéresse à la complexité de la fonction plusProchesValeurs.

**Question 1.** On considère que les fonctions abs et len constituent chacune une opération élémentaire. Quelles sont toutes les opérations élémentaires de la fonction plusProchesValeurs ? Entourez-les.

**Question 2.** Combien d'itérations sont réalisées par la fonction plusProchesValeurs ? Par itération on entend une valeur du couple (*i*, *j*), ou de manière équivalente une exécution du bloc à partir de la ligne 7.

**Question 3.** Est-ce qu'il y a un pire cas ? Si oui, lequel ?

**Question 4.** Déterminer le nombre d'opérations effectuées dans ce pire cas, qu'on note *C*(*n*). Montrer que cette fonction a une complexité d'ordre  $n^2$ , où  $n$  est la longueur de la liste. On parle de coût (ou complexité) quadratique.

# **3 Recherche d'un mot dans un texte**

On dispose de deux chaînes de caractères : un texte (long, avec *n* caractères) et un mot (court, avec *m* caractères). On supposera bien sûr *m* ≤ *n*. On cherche la présence du mot complet dans le texte. Contrairement au TP précédent, on ne cherche pas une lettre unique mais un mot complet dans la chaîne :

- On parcourt chaque lettre du texte, qu'on repère par l'indice *i*. À partir de la lettre d'indice *i* du texte, on vérifie lettre par lettre si le mot se trouve dans le texte à partir de l'indice *i*. Il y a donc *m* vérifications à faire, un par lettre.
- Si (ne serait-ce que) une des lettres ne correspond pas, on passe à la lettre d'indice *i* + 1 dans le texte et on recommence la vérification ci-dessus.
- Il faut faire attention à ne pas « sortir » du texte en allant trop loin : si on cherche un mot de longeur  $m = 3$  à partir de la lettre *n*−1 du texte, cela risque de causer une erreur de dépassement.

C'est un algorithme essentiel et son implémentation nécessite une certaine attention.

```
def rechMot (texte, mot) :
2 n = len ( texte )
3 m = len ( mot )
4 for i in range (...) : # on regarde le texte à partir de la lettre i
5
6 compteur = 0 # compte le nombre de lettres correctes à partir de i
7 for j in range ( m ) :
8 if ... :
9 compteur = compteur + 1
10 if ... :
11 return True # le mot a été trouvé
     12 return False
```
**Exercice 3.** Compléter la fonction ci-dessus, et la tester.

*Note :* l'opérateur in permet également de réaliser cette recherche, avec l'instruction mot in texte. Par exemple l'instruction "mal" in "amalgame" retournera True.

On s'intéresse à la complexité de la fonction rechMot. Il y a deux arguments-conteneurs : texte de longeur *n* et texte de longueur *m*, donc la complexité va dépendre de *n* ET *m*.

**Question 5.** On considère que la fonction len constitue une opération élémentaire. Quelles sont toutes les opérations élémentaires de la fonction rechMot ? Entourez-les.

**Question 6.** Combien d'itérations sont réalisées par la fonction rechMot ? Par itération on entend une valeur du couple  $(i, j)$ .

On note *C*(*n*,*m*) le nombre d'opérations effectuées dans le pire cas. Ce pire cas n'est pas évident à trouver : à partir de la lettre d'indice *i*, chaque lettre correcte donne une opération élémentaire en plus. Mais si toutes les lettres sont correctes, alors on ne passera pas à l'itération de l'indice  $i+1$ .

Dans les faits, trouver exactement les arguments qui mènent au pire cas n'est pas toujours nécessaire. Il suffit parfois de minorer et majorer*C*(*n*,*m*) assez finement pour que, quand on regarde *l'ordre* de la complexité, le résultat revient au même.

**Question 7** (Minoration par un « moins pire » cas)**.** On suppose qu'aucune lettre du mot se trouve dans le texte, par exemple

\n
$$
\text{text } x = \frac{\text{w} \cdot \text{a} \cdot \text{a} \cdot \text{a} \cdot \text{b}}{\text{a} \cdot \text{b} \cdot \text{b}}
$$
\n \quad\n \text{text} \quad \text{text} \quad \text{text}

Quel est alors le nombre d'opérations élémentaires ? En déduire une minoration de  $C(n,m)$ .

**Question 8** (Majoration par un « plus pire » cas théorique)**.** Donner une majoration simple de *C*(*n*,*m*). On pourra considérer par exemple que

\n
$$
\text{text } e = \frac{\text{aaaa...a}^{\text{max}}}{n \cdot \text{letters}}
$$
\n \quad\n \text{text } m = \frac{\text{aaaa...a}^{\text{max}}}{m \cdot \text{letters}}\n

MAIS, bien que toutes les lettres soient correctes, on ne réalise pas pour autant l'instruction return True (d'où l'aspect théorique).

**Question 9.** En déduire la complexité de rechMot.

# **4 Exercices d'approfondissement**

**Exercice 4.** On reprend la fonction rechMot. Quelle est sa complexité (en *n*) si on cherche un mot de longeur 1 ? De longueur *<sup>n</sup>* ? De longueur *<sup>n</sup>* 2 ?

**Exercice 5.** Écrire une fonction valeurCommune qui prend en argument deux listes (de tailles éventuellement distinctes *n* et *m*) et qui retourne True s'il y a une valeur commune dans ces listes, et False sinon. Quelle est sa complexité ?

**Exercice 6.** Écrire une fonction valeurCommune2D qui prend en argument deux tableaux 2D de même taille *n*×*n* (i.e. *n* lignes et *n* colonnes), et qui retourne True s'il y a une valeur commune, et False sinon. Quelle est sa complexité ?

**Exercice 7.** Écrire une fonction rechPosMot qui prend en argument un texte *T* et un mot *M* et renvoie dans une liste tous les indices qui correspondent aux débuts du mot *M* dans *T*. Par exemple avec

 $T = "Kw$ aKwaKwa"  $M = "Kw$ a"

la liste retournée devra être [0,3,6].

**Exercice 8.** La fonction rechMot peut être améliorée. En effet, si on trouve qu'une lettre du mot ne correspond pas, il est inutile de regarder si les lettres suivantes du mot correspondent. Remplacer la boucle for sur j par une boucle while avec deux conditions :

1 **while** ... **and** ...

de sorte que dès qu'une lettre du mot ne correspond pas, la boucle while s'arrête.

**Exercice 9** (★). Déterminer la complexité de la fonction rechMot améliorée par l'exemple précédent. On pourra supposer que *m* divise *n* pour simplifier (avec *n* la longueur du texte et *m* la longueur du mot).

Comme vu en TP, on fera une majoration et minoration du coût*C*(*n*,*m*).

**Exercice 10.** On se place dans le plan, où un point est repéré par un couple, càd un tuple à deux éléments (x,y) qui correspond à ses coordonnées. On se donne une série de points qu'on stocke dans une liste

 $L = [ (-2,1), (1,2), (4,1), (2,1), (4,3) ]$ 

L'objectif est de déterminer la paire de points de L dont la distance est minimale.

On définit une fonction « distance » qui prend en argument deux couples et renvoie la distance entre les points correspondants :

```
1 def distance (A, B) :
2 xA, yA = A # Équivaut à xA = A[0] et yA = A[1]3 \times B, yB = B4 return ( ( xB - xA ) **2 + ( yB - yA ) **2 ) **0.5
```
Écrire une fonction pointsProches qui prend en argument une liste de couples et retourne l'indice des couples les plus proches (pour la fonction distance) dans cette liste. Par exemple pour la liste L ci-dessus, la fonction doit retourner [1,3].

**Exercice 11.** On suppose qu'on est dans une vigne horizontale : se déplacer dans la direction *x* est deux fois plus facile que dans la direction *y*, et donc (par exemple) distance( (0,0) , (1,0) ) est deux fois plus petite que distance( (0,0) , (0,1) ). Modifier la fonction distance pour refléter cela. Que retourne la fonction pointsProches appliquée à la liste L dans ce cas ?